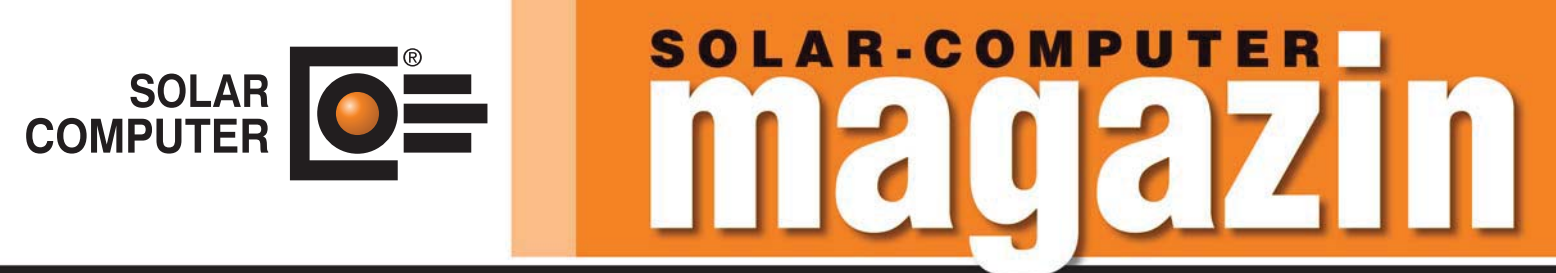

**Informationen über Software + Service für Technische Gebäudeausrüstung, Architektur und FM**

## **• Neuheit S. 03** Dynamische Heizlast VDI 6020 **S. 06 • Neuheit** IFC-Manager: Brücke zu Revit-Anwendungen **S. 08 • Anwenderbericht** TGA-Lösungen für "enkelgerechte"  $\bullet$  plankraft **Zukunft S. 10 • Software-Pflege** GEG-Anwendungen im Umfeld von BIM-Prozessen **• Kommunikation S. 11 Nächste** Online-Seminare und -Messen **S. 12 • Neuheit** Gebäude- und Grundstücksdiver. Entwässerung **S. 14 • Interview** Lutz Rössel: Simulation und BIM

# **IFC-Manager: Brückenschlag zwischen IFC und Revit**

**Wer aus der IFC-Datei eines Gebäudemodells, das mit AutoCAD, ALL-PLAN, ArchiCAD, o. ä. erstellt wurde, ein praktikables Revit-Modell ableiten möchte, sieht sich mitunter aufwändigen Anpassungs- und Editierarbeiten ausgesetzt. Die Ursache liegt in der Logik des IFC-Standards**  selbst. Genau hierauf setzt der "IFC-Manager" seinen algorithmischen Focus und ermöglicht einen "Brückenschlag" zwischen IFC und Revit. **Das neu entwickelte SOLAR-COMPUTER-Tool stellt eine einzigartige Hilfe dar, die Fachplaner zum Prüfen, Vereinfachen und Anpassen von IFC-Daten sowie Generieren von Revit-Modellen nutzen können.**

Der IFC-Standard ist ein offener Standard (ISO 16739) zum Austausch von Gebäudedatenmodellen im Bauwesen und wird vom buildingSMART gepflegt. In BIM-Projekten wird der IFC-Standard oft vorgeschrieben, u. a. von öffentlichen Auftraggebern.

#### **Automatisierung mit Tücken**

Zum Generieren eines Revit-Modells müssen die IFC-Klassen (z. B. eine Wand) entsprechenden Revit-Kategorien zugeordnet werden. Ähnlich einem Wörterbuch für die Sprachübersetzung kann eine "Mapping-Tabelle" die Zuordnung "global" und automatisiert durchführen. Aber Vorsicht: die Zuordnung ist nicht eindeutig, denn wie sich ein Wort sinnverwandt durch verschiedene Synonyme

ersetzen lässt, gibt es auch für die Zuordnung verschiedene Optionen. Eine manuelle Anpassung der Mapping-Tabelle wird daher oft notwendig; hinzu kommt das Problem, dass im Revit-Modell gar nicht alle IFC-Elemente benötigt werden bzw. dort erscheinen dürfen.

#### **Beispiel: Sanitär-Trennwand**

Auch Sanitär-Trennwände einer Toilettenanlage sind "Wände" und erscheinen als solche in der exportierten IFC-Austauschdatei. Im Revit-Modell für eine TGA-Planung dürfen diese jedoch nicht erscheinen; anderenfalls würde je WC-Kabine ein separat zu berechnender Raum entstehen; außerdem würden die Sanitär-Trennwände das zu berechnende Raumvolumen verfälschen; von weiteren Konsequenzen

Lizenzgeber und Copyright © 2021:

als Perspektiven

**SOLAR-COMPUTER GmbH** Mitteldorfstr. 17 **·** D-37083 Göttingen E-Mail: info@solar-computer.de

# **BIM**

ganz abgesehen, z. B. Heizkreisaufteilung. Jeder Praktiker kennt solche und ähnliche Beispiele, in denen die Automatisierung globaler IFC-Zuordnungen an ihre Grenze stößt.

#### **Was tun mit Allgemeinen Elementen?**

Komplett unzureichend ist die globale IFC-Zuordnung, wenn im Gebäudemodell mit "Allgemeinen Elementen" (ifcBuilding-ElementProxy) gearbeitet wird. Dies können übliche Wände, Decken, etc. sein, aber auch filigrane Dachkonstruktionen, Fassadenelemente, Treppen, Fertigbauteile, Möbel, Pflanztöpfe, Personen, etc. Der Architekt kann mit Allgemeinen Elementen vergleichsweise schnell und einfach seine individuelle und freie Gestaltungsvielfalt in seinem Gebäudemodell abbilden, dokumentieren und in 3D visualisieren. Ein arbeitseffizienter Workflow in die Fachplanung ist jedoch, wenn überhaupt, kaum möglich.

#### **Spezifische IFC-Zuordnung**

Im IFC-Standard kann die Individualität der Architektur beschrieben werden, indem ausgewählte IFC-Elemente (insbesondere Allgemeine Elemente) durch frei definierbare numerische oder alphanumerische Attribut-Einträge ergänzt werden. Die Einträge unterliegen keinerlei Restriktionen und stellen quasi "die Handschrift des Architekten" dar. Hier setzt das neue SOLAR-COMPUTER-Tool mit einer zweiten sog. "spezifischen IFC-Zuordnung" an.

Diese einzigartige einstellbare Funktionalität erkennt und interpretiert die Spezifika des Architekten und bietet komfortable algorithmische Differenzierungs- und Selektions-Kriterien zum Generieren eines praktikablen Revit-Modells (Details siehe Seite 6). Damit lassen sich BIM-Workflows vom Architekten zum Revit-Anwender nachhaltig optimieren.

#### **Generierung des Revit-Modells**

Als letzten Schritt generiert der IFC-Manager das Revit-Modell auf Basis der eingestellten IFC-Zuordnungen. Es ist dann Grundlage für die weitere Fachplanung. Im TGA-Bereich lassen sich z. B. diverse SOLAR-COMPUTER-Gebäude- und TGA-Anlagen-Berechnungen mit dem generierten Revit-Modell intelligent verbinden bzw. darin integrieren.

**Bauphysikalische Verfeinerung** Im Verbund von Revit mit SOLAR-COM-PUTER-Gebäude-Anwendungen ist der

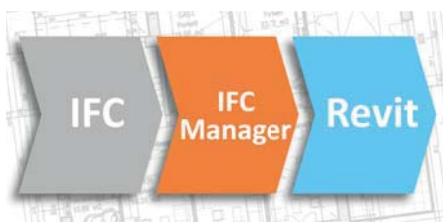

*"Brückenschlag": mit dem neuen IFC-Manager lassen sich aus IFC-Dateien praktikable Revit-Modelle ableiten.*

"Bauteil-Manager" eine weitere schnell und einfach zu bedienende Einstell-Hilfe. So lassen sich Bauteile eines Gebäudes für Rechenanwendungen bauphysikalisch und konform mit DIN-, OENORM-, SIA-Regelwerken differenzieren. Auch können Rechengrößen (z. B. Schichtaufbauten, U-Werte, etc.) zentral geändert werden, wenn sich z. B. im ersten Rechengang herausstellt, dass ein GEG-Nachweis nicht erfüllt ist. Weitere SOLAR-COMPU-TER-Anwendungen sind Norm-Heizlast nach DIN 12831-1, Dynamische Heizlast nach VDI 6020, Kühllast nach VDI 2078, Energiebedarf nach VDI 2067-10 / 6007 oder Sommerlicher Wärmeschutz nach DIN 4108-2 (Simulation).

#### **Zuordnen von TGA-Anlagen-Daten**

Auch SOLAR-COMPUTER-Berechnungen für TGA-Anlagen in den Gewerken Heizung, Kühlung, Sanitär und Lüftung lassen sich in allen Planungsphasen durchgängig mit dem aus IFC generierten Revit-Modell durchführen; produktneutral ebenso wie fabrikatspezifisch. Entscheidende einzigartige Software-Merkmale sind dabei das automatische Mapping neutraler SOLAR-COMPUTER-TGA-Elemente auf Revit-Familien, der SOLAR-COMPUTER-Online-Service ..BIM-Produktdaten" mit über 250 verfügbaren Produktdatensätzen von Herstellern (vor allem nach VDI 3805 / ISO 16757) und die Funktion "Daten zentral ändern".

# **Norm-Heizlast für Gebäude DIN EN 12831-1**  • ÖNORM H 7500, SIA 384.201, BS EN 12831 **PRODUKTE Norm-/Dyn. Heizlast / Heizflächen / Rohrnetz / Schema**

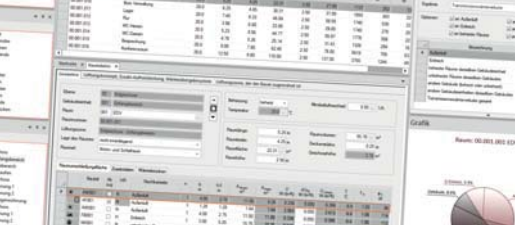

**Modular aufgebautes Paket zum Planen von Heizungsanlagen aller Art. Heizlast nach DIN EN 12831-1, dynamisch nach VDI 6020 sowie zur TW-Erwärmung nach DIN EN 12831-3. Berechnen von Heizkörpern, Flächenheizungen und kombinierten Systemen. Heizungs-Rohrnetzberechnung inkl. Schema-Editor. Verarbeiten neutraler und/oder fabrikatbezogener TGA-Objektdaten. Schnittstellen zum Integrieren in CAD oder BIM-Arbeitsprozesse.**

• Option zum Integrieren in CAD

## **Dyn. Auslegungs-Heizlast für Gebäude VDI 6020**

• Validiert, für Projekte in D, AT und CH

#### **Trinkwasser-Erwärmungsanlagen DIN EN 12831-3**

- Summenkennlinienverfahren
	- Umfangreicher Nutzungsprofil-Katalog
- Objektdaten VDI 3805-3 /-20, Anlagen-Konfigurator

#### **Fußbodenheizung nach Industriedaten**

- DIN / OENORM 1264
- Funktion "Vorlauftemperatur optimieren"

#### **Heizkörperauslegung BDH 2.0 / VDI 3805**

- Standard-HK-Generierung aus Raumdaten
- thermische Behaglichkeit VDI 6030

#### **Rohrnetzplanung im Schema**

- einfaches schnelles Erfassen im Schema
- produktneutral oder fabrikatspezifisch VDI 3805
- Hydraulischer Abgleich und Nachweise aller Art
	- Ausgabe dxf, dwg, Option zum Integrieren in CAD

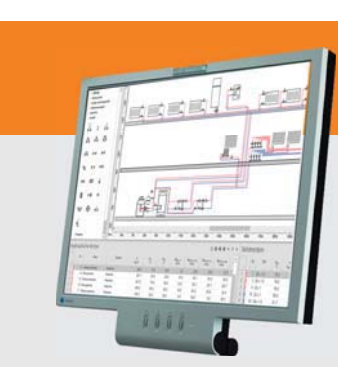

#### **Im Überblick:**

- **• normkonform**
- **• DIN / OENORM / SIA**
- **• VDI 3805 / BDH 2.0**
- **• Viele Editierhilfen**
- **• Projekt-Varianten**
- **• Modular durchgängig**
- **• BIM-fähig**